- [Using This Wiki](https://wiki.dglogik.com/dglux5_wiki:using_this_wiki:home)
- [Install and Update](https://wiki.dglogik.com/dglux5_wiki:installation:home)
- [Workspace and Workflow](https://wiki.dglogik.com/dglux5_wiki:workspace_and_workflow:home)

From: <https://wiki.dglogik.com/>- **DGLogik**

Permanent link: **[https://wiki.dglogik.com/dglux5\\_wiki:sidebar](https://wiki.dglogik.com/dglux5_wiki:sidebar)**

Last update: **2021/09/20 14:35**

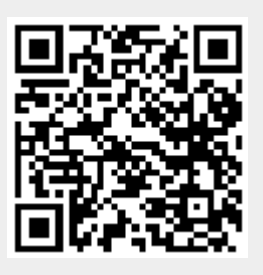